## **РОЗРОБКА ІДЕАЛЬНОГО КАЛЕНДАРНОГО ГРАФІКА РОБІТ**

**Мінімізація** часових витрат на виконання робіт за рахунок проведення оцінки тривалості виконання кожної роботи

*При визначенні ідеальних оцінок тривалості робіт нехтують обмеженнями ресурсів та враховують лише технологічні обмеження та нормативи*

Тривалості робіт вводять у мережеву модель та визначають **загальну** тривалість проєкту

# Для виділення робіт, що визначають мінімальну тривалість проєкту, застосовується **метод критичного шляху**

- усунення розривів у часі
- організації паралельного виконання робіт
- скорочення часу виконання окремих робіт

Зменшення загальної тривалості проєкту можливе за рахунок:

# **Метод критичного шляху Critical Path Method (CPM)**

**Критичний шлях –** це послідовність робіт (задач), яка має максимальну тривалість та найменшу величину резерву часу виконання задач

**Резерв часу –** час, на який може бути відкладено початок роботи (задачі) без впливу на загальну тривалість проєкту

- **Критичною** називається така робота, для якої затримка її початку призведе до затримки терміну закінчення проєкту загалом
- **Критичний шлях** це шлях від початкової до кінцевої вершини мережевого графіку, що проходить через критичні роботи
- Для оптимізації мережевої моделі у часі, необхідно визначити саме ті роботи, які насправді визначають тривалість проєкту, та відокремити їх від тих, що не впливають на сумарний час реалізації проєкту

#### **ОСНОВНІ ПОНЯТТЯ ТА ТЕРМІНИ ДЛЯ ОБЧИСЛЕННЯ КРИТИЧНОГО ШЛЯХУ**

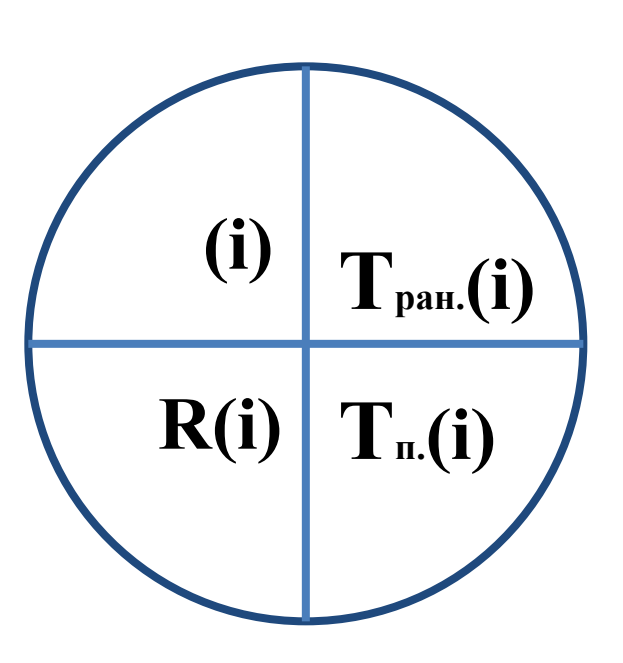

*i* – робота (задача)

*Tр(i)* – ранній термін початку задачі *i*, мінімально необхідний для виконання задач, що передують задачі *i*

 $T_n(i)$  — пізній термін початку задачі *i*, перевищення якого викличе таку ж затримку настання завершальної задачі

 $R(i) = T_n(i) - T_p(i)$  – резерв задачі, тобто час, на який може бути відстрочено початок задачі *i* без порушення термінів завершення 5 – номер роботи (задачі) 10 – ранній початок 12 – пізній початок 2 – резерв часу

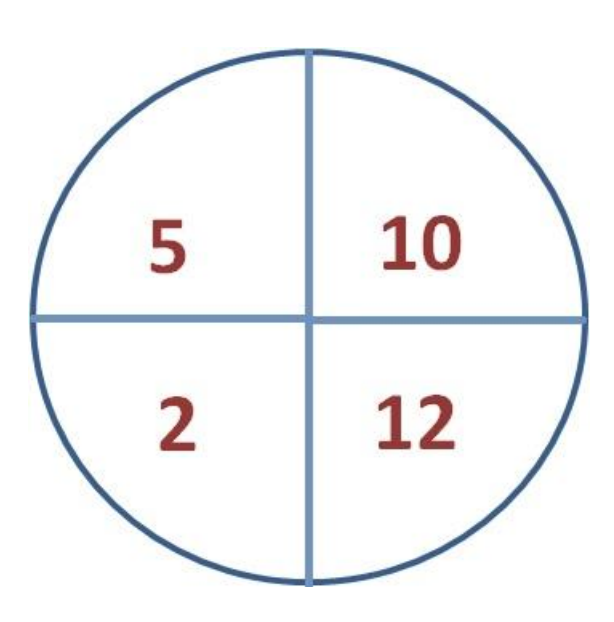

**Ранні терміни** початку задачі розраховуються від вихідної задачі (Start) до завершальної (Finish) : а) для вихідної *Tр(S)=0* б) для всіх інших *Tр(i)=max[Tр(k)+ t(k)] t(k)* – тривалість задачі

Задача *i* может складатися з декількох задач *k1*, *k<sup>2</sup>* і т.д.

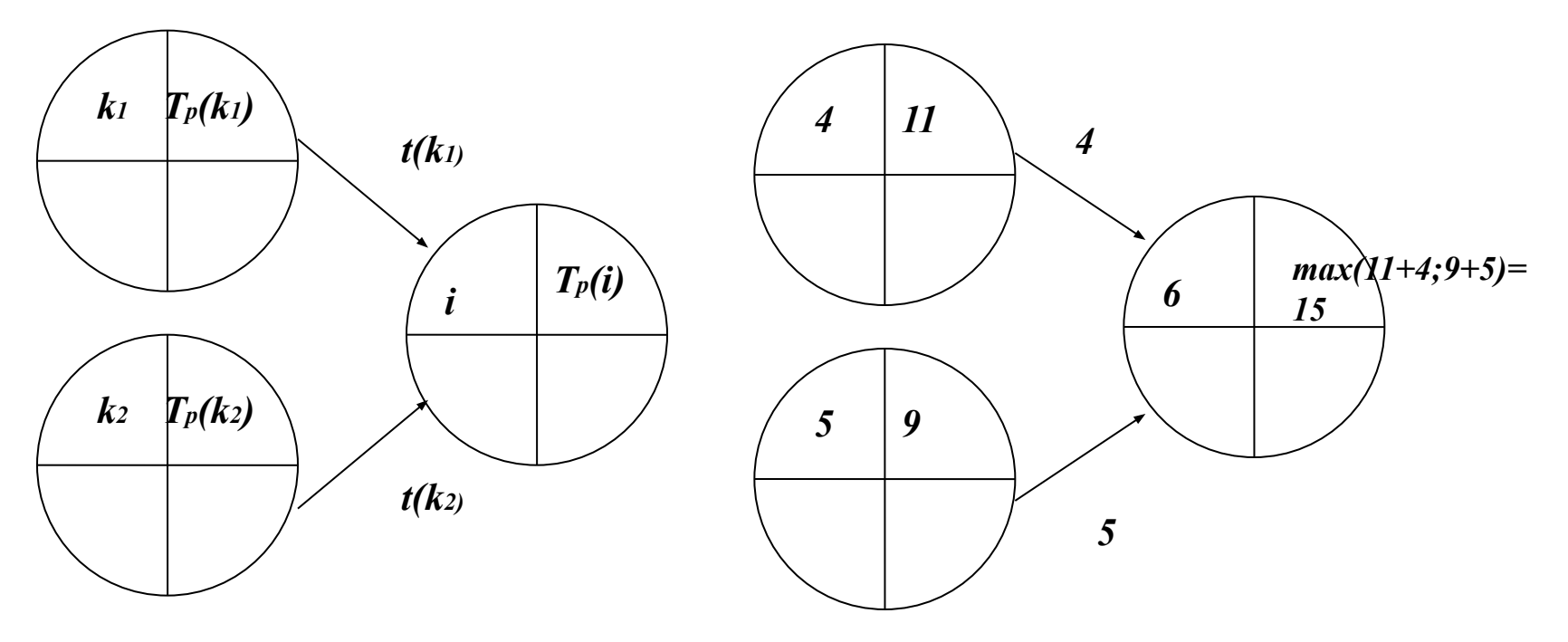

**Пізні терміни** початку завдання розраховуються від завершальної задачі (Finish) до вихідної (Start) : а) для завершальної *Tп(F) = Tр(F)*  б) для всіх інших *Tп(i)=min[Tп (k)- t(k)] t(k)* – тривалість задачі

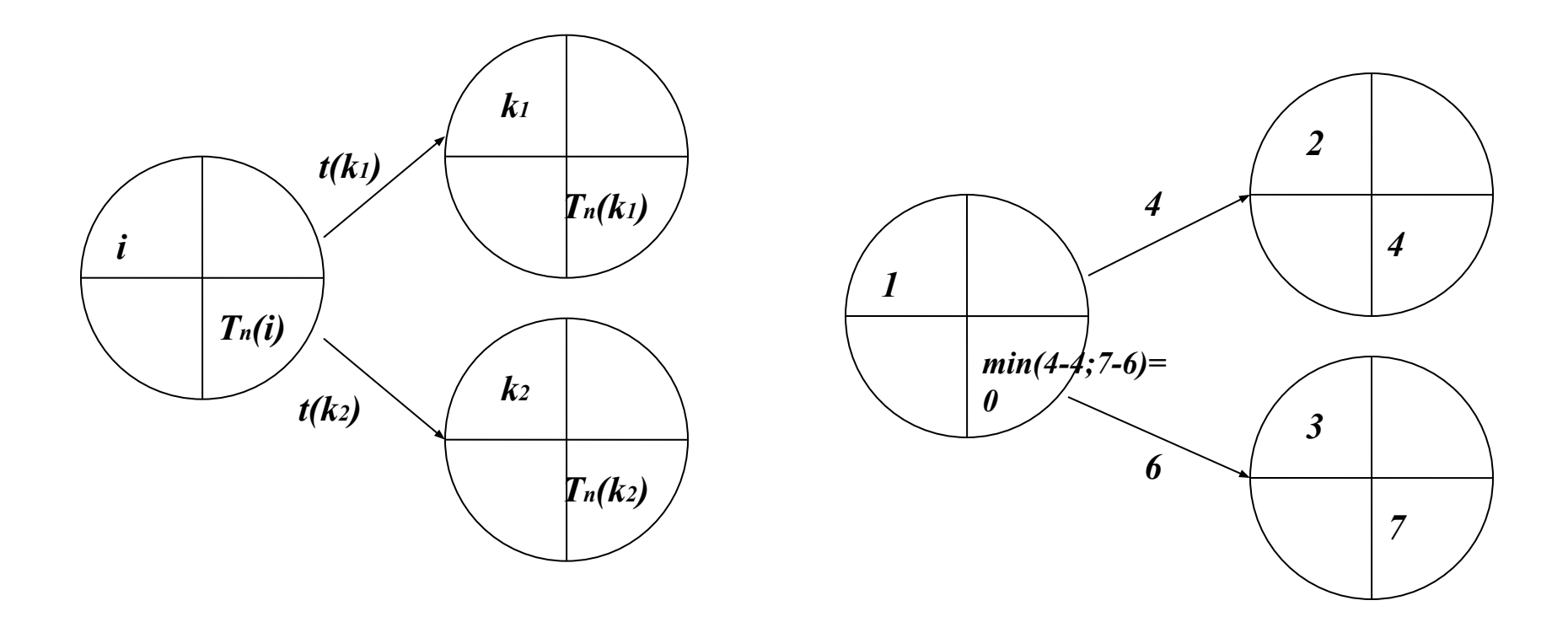

## ПРИКЛАД РОЗРАХУНКУ КРИТИЧНОГО ШЛЯХУ

Дано:

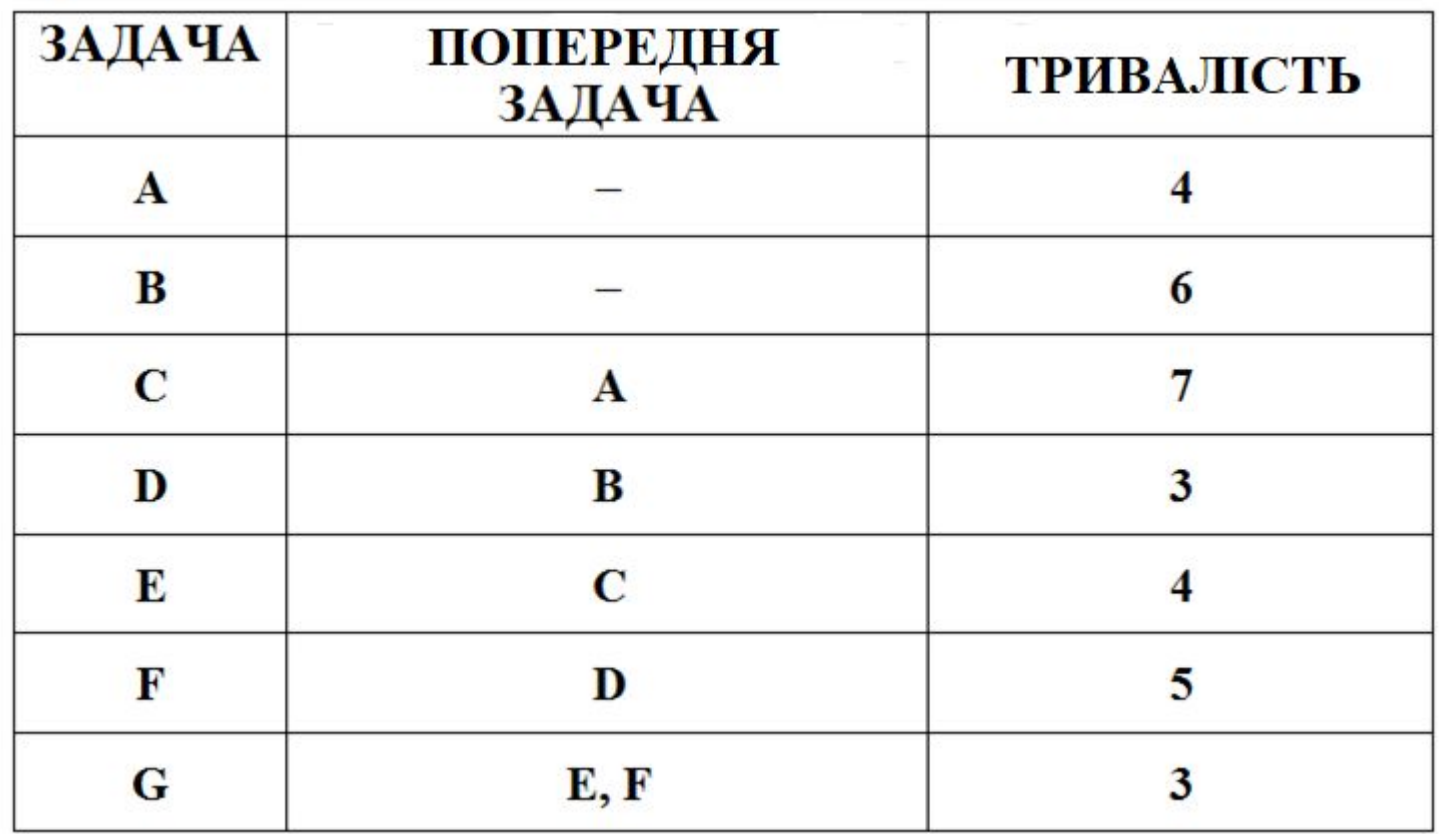

Логична схема послідовності робіт (задач):

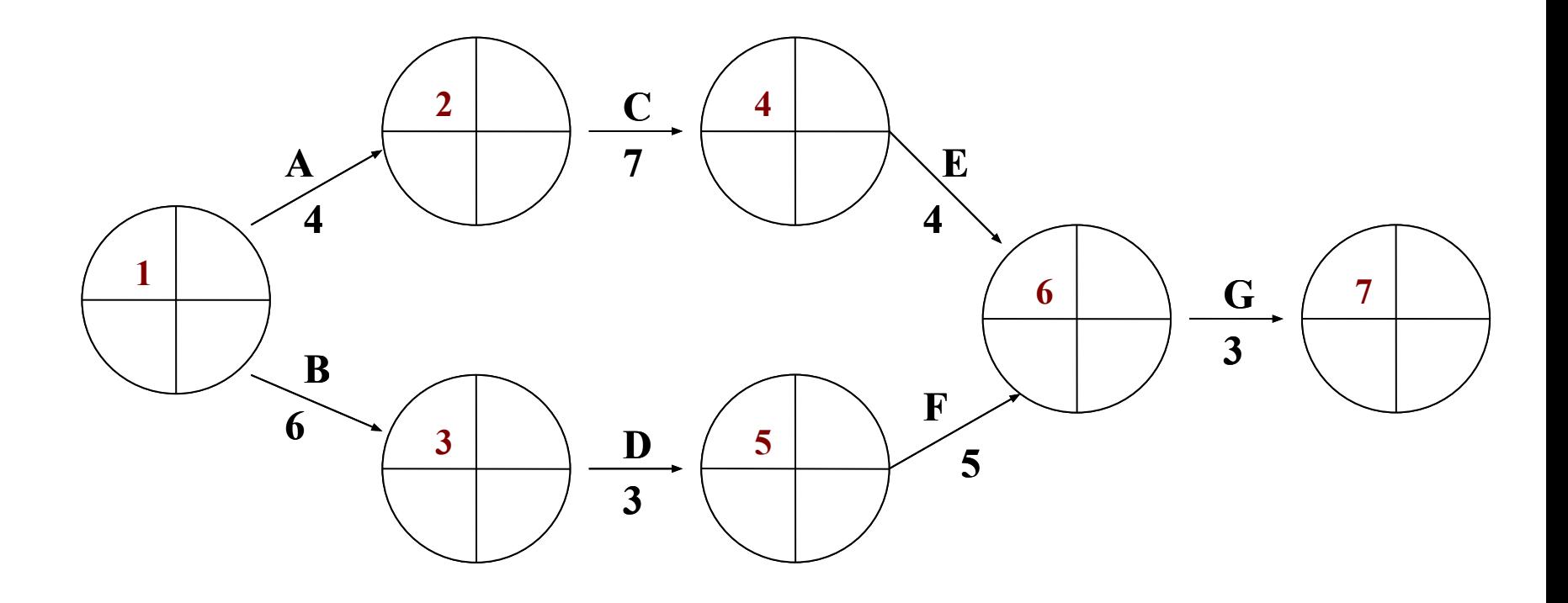

#### ОБЧИСЛЕННЯ РАННЬОГО ЧАСУ ПОЧАТКУ ЗАДАЧІ

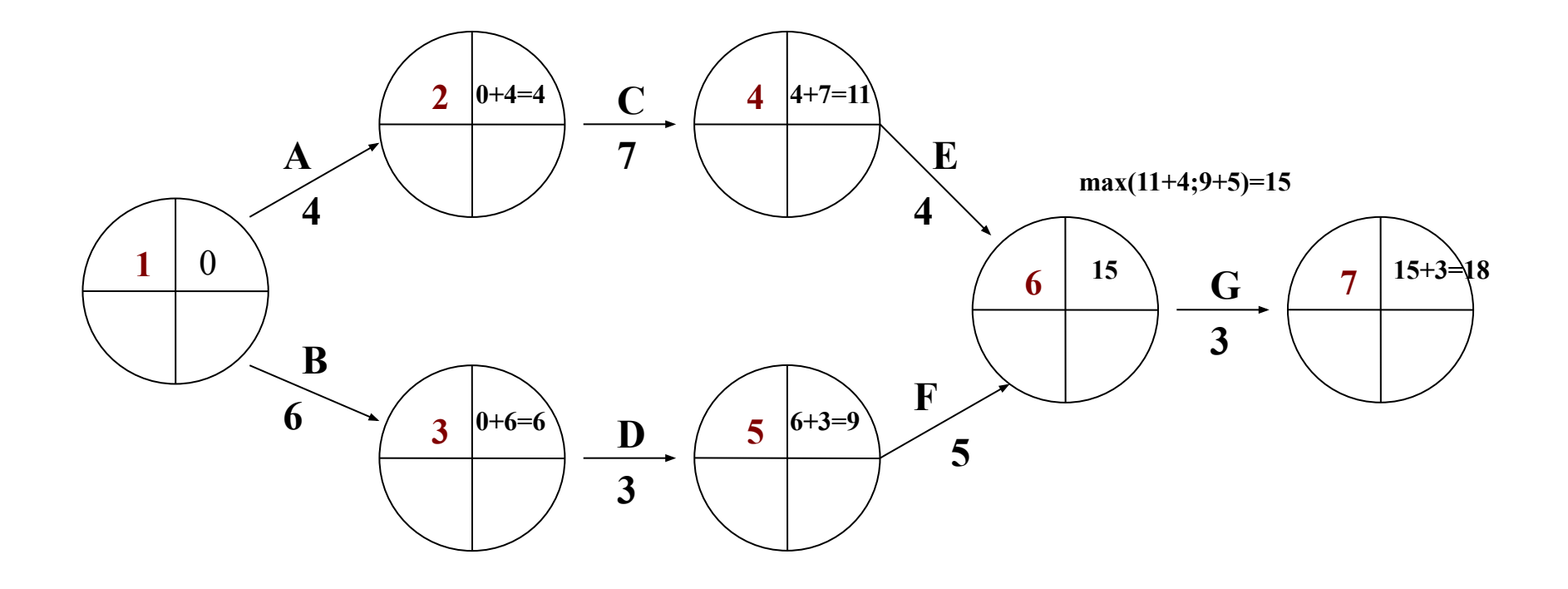

#### ОБЧИСЛЕННЯ ПІЗНЬОГО ЧАСУ ПОЧАТКУ ЗАДАЧІ

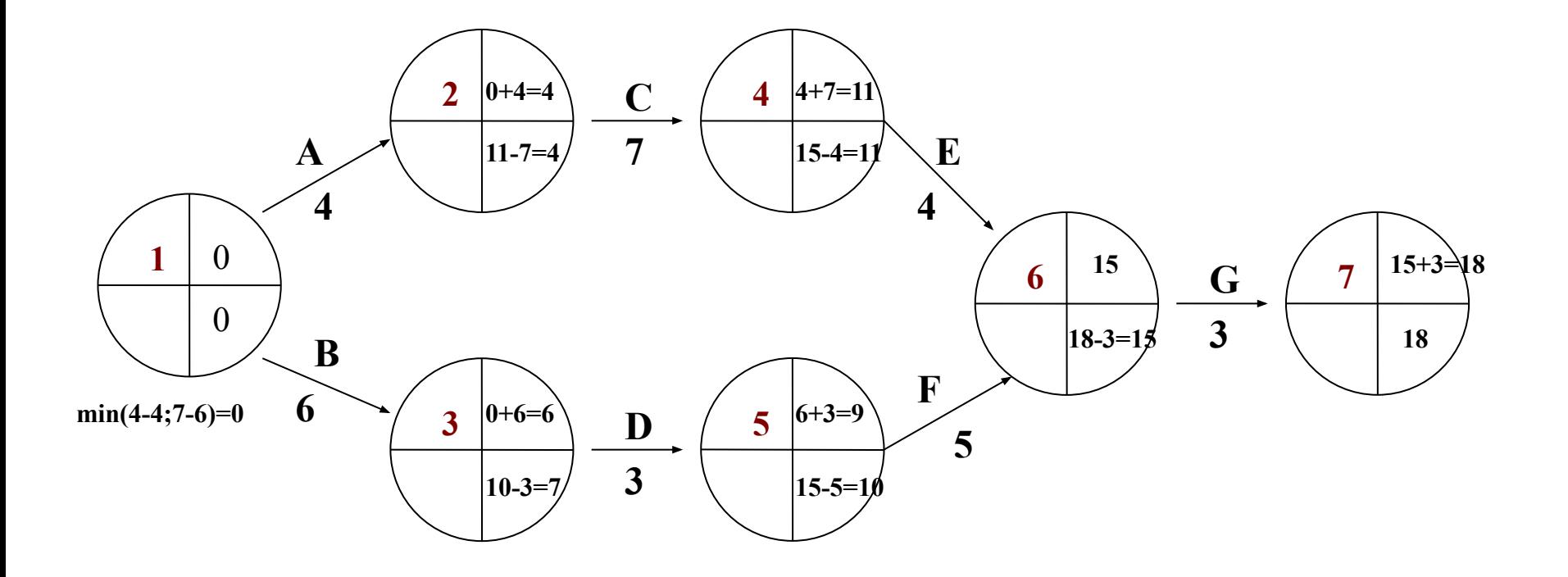

#### ОБЧИСЛЕННЯ РЕЗЕРВУ ЧАСУ

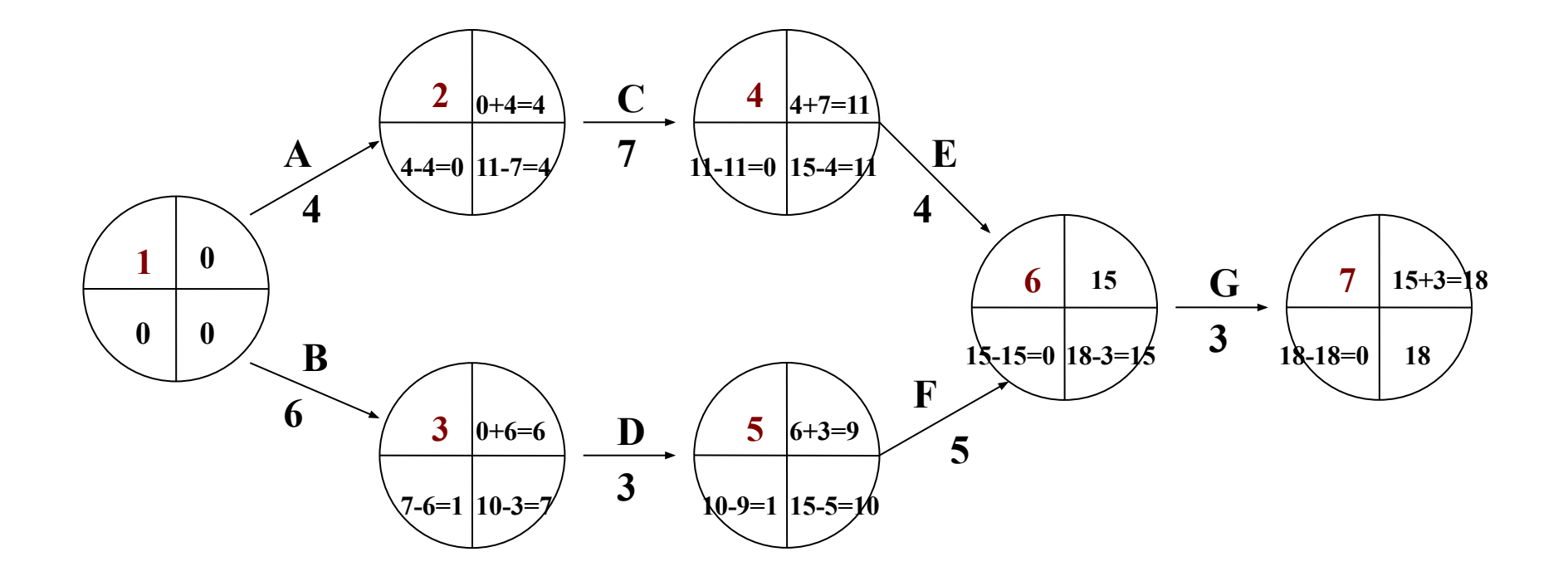

#### **РЕЗУЛЬТАТ**

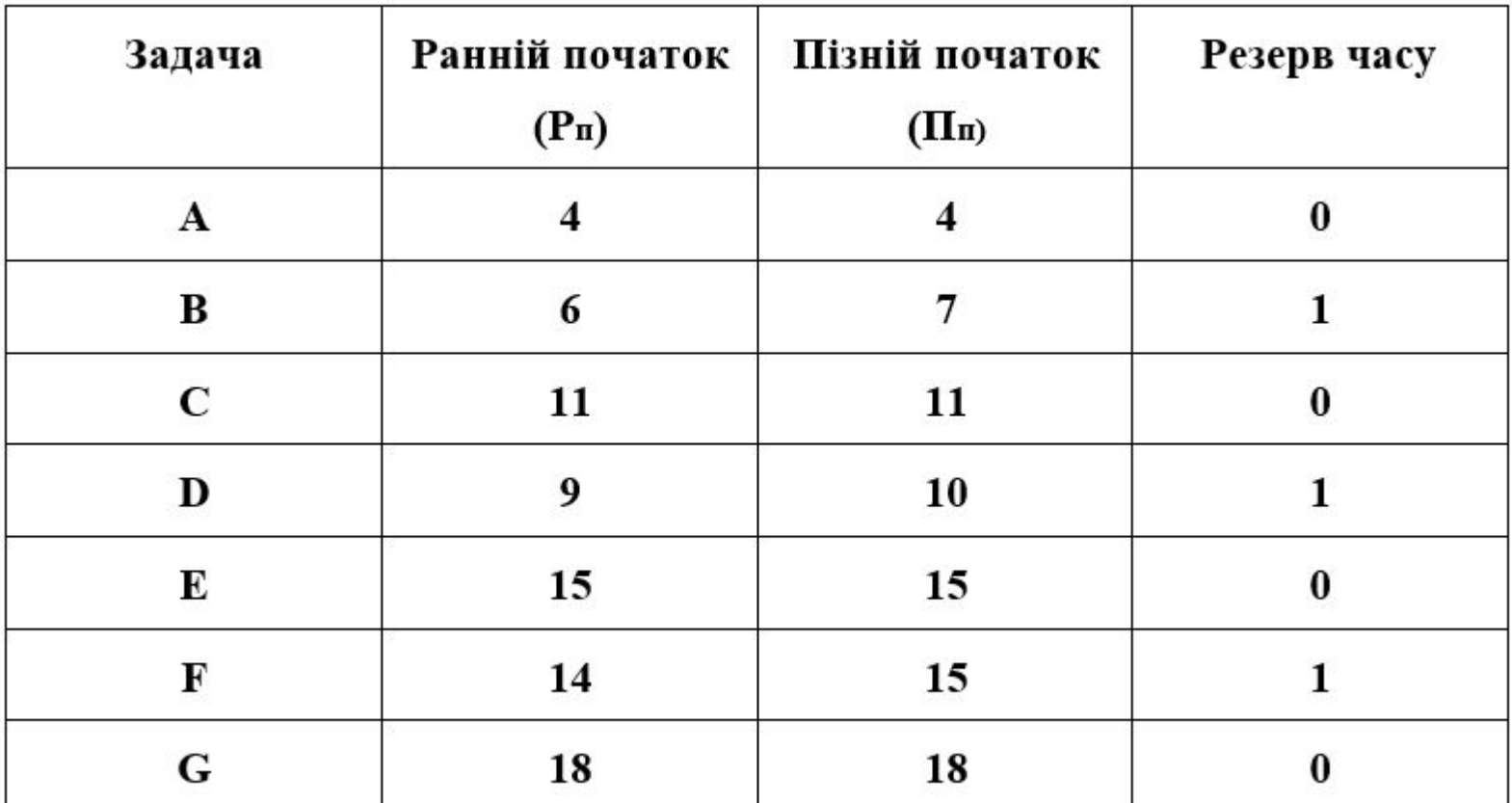

 $A - C - E - G$ 

### **ФІКТИВНА РОБОТА**

Якщо в проєкті немає чіткого початку або чіткого закінчення, то вводиться **фіктивна** робота з **нульовою** тривалістю

Фіктивна робота не вимагає часу та ресурсів, вказує, що початок однієї роботи залежить від закінчення іншої

# Розрахувати критичний шлях для задачі:

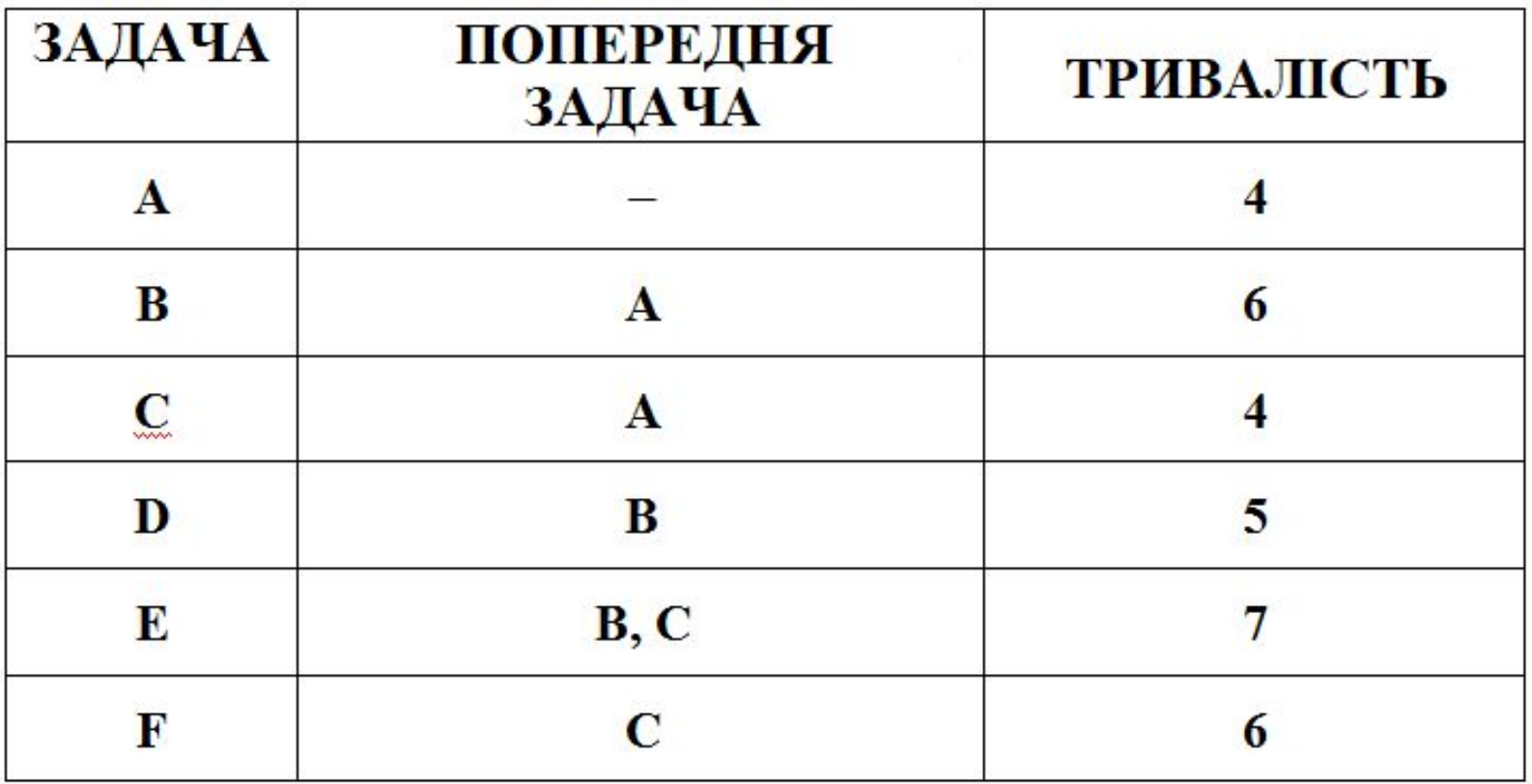

### Логічна схема послідовності робіт:

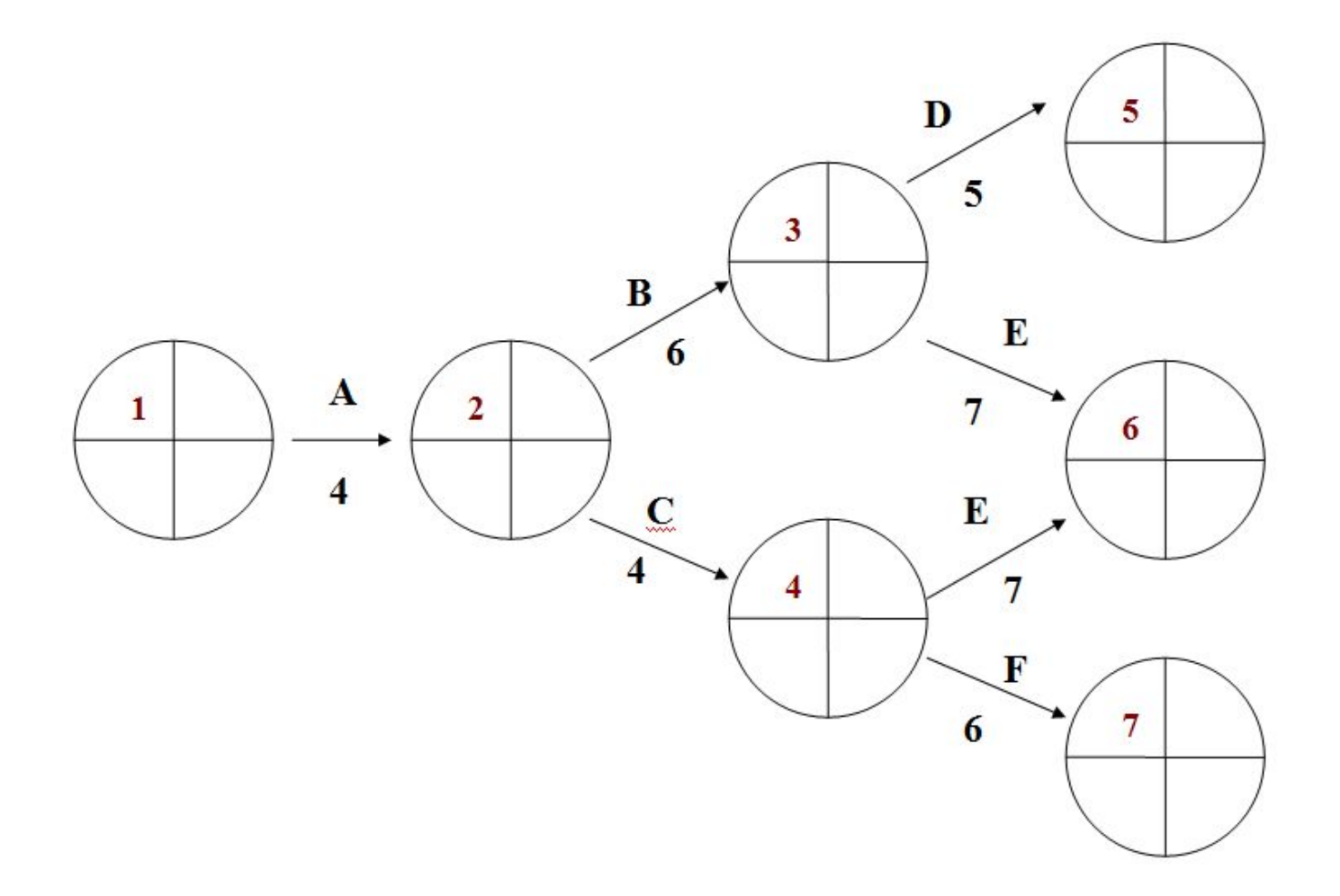

# Логічну схему не завершено - потрібно ввести фіктивну роботу (задачу)

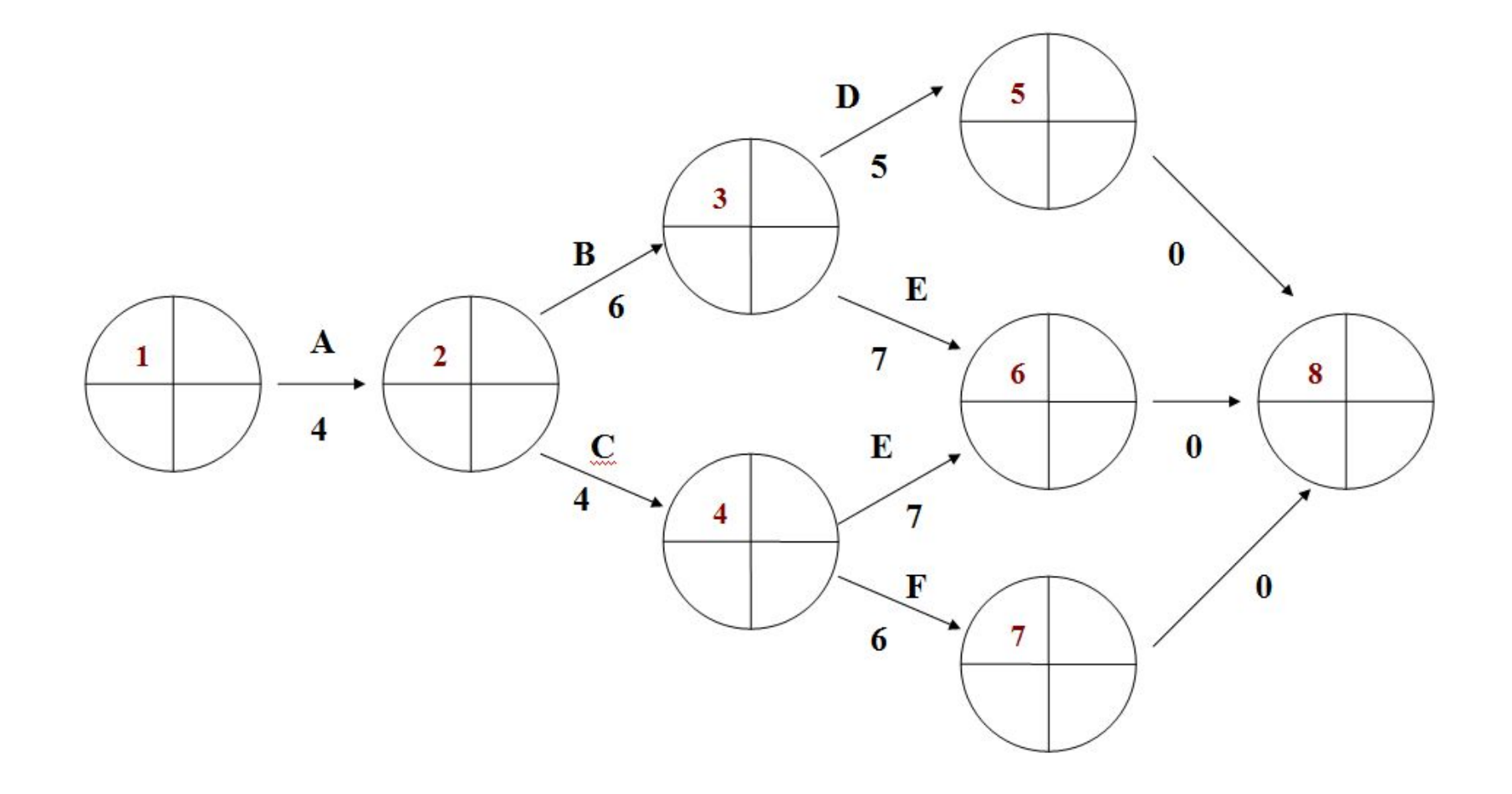

# Розв'язання

## Критичний шлях: A – B – E

Тривалість проєкту: 17